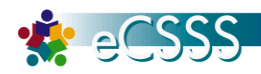

## **Screen Terminology**

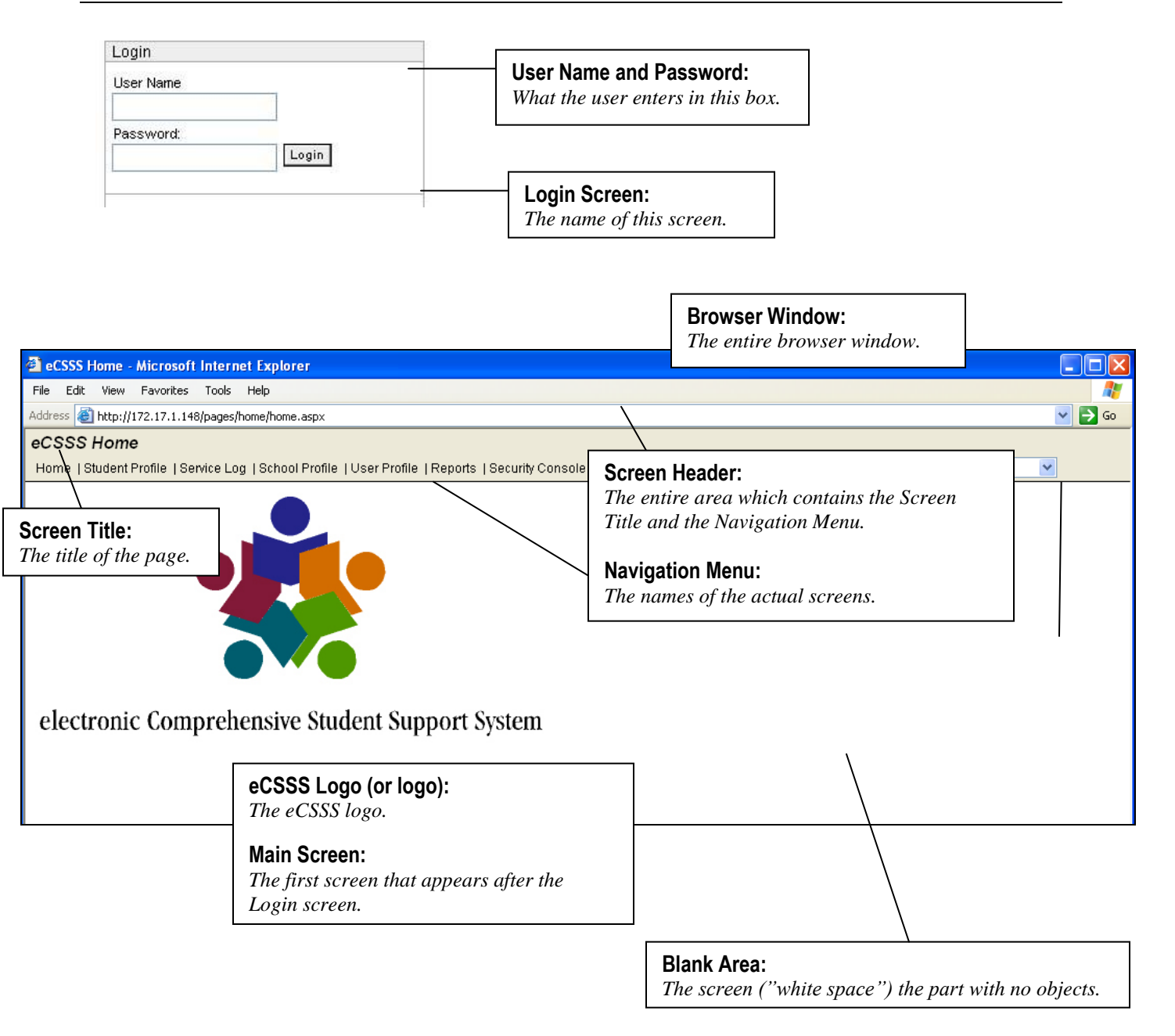

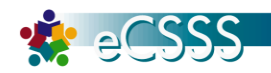

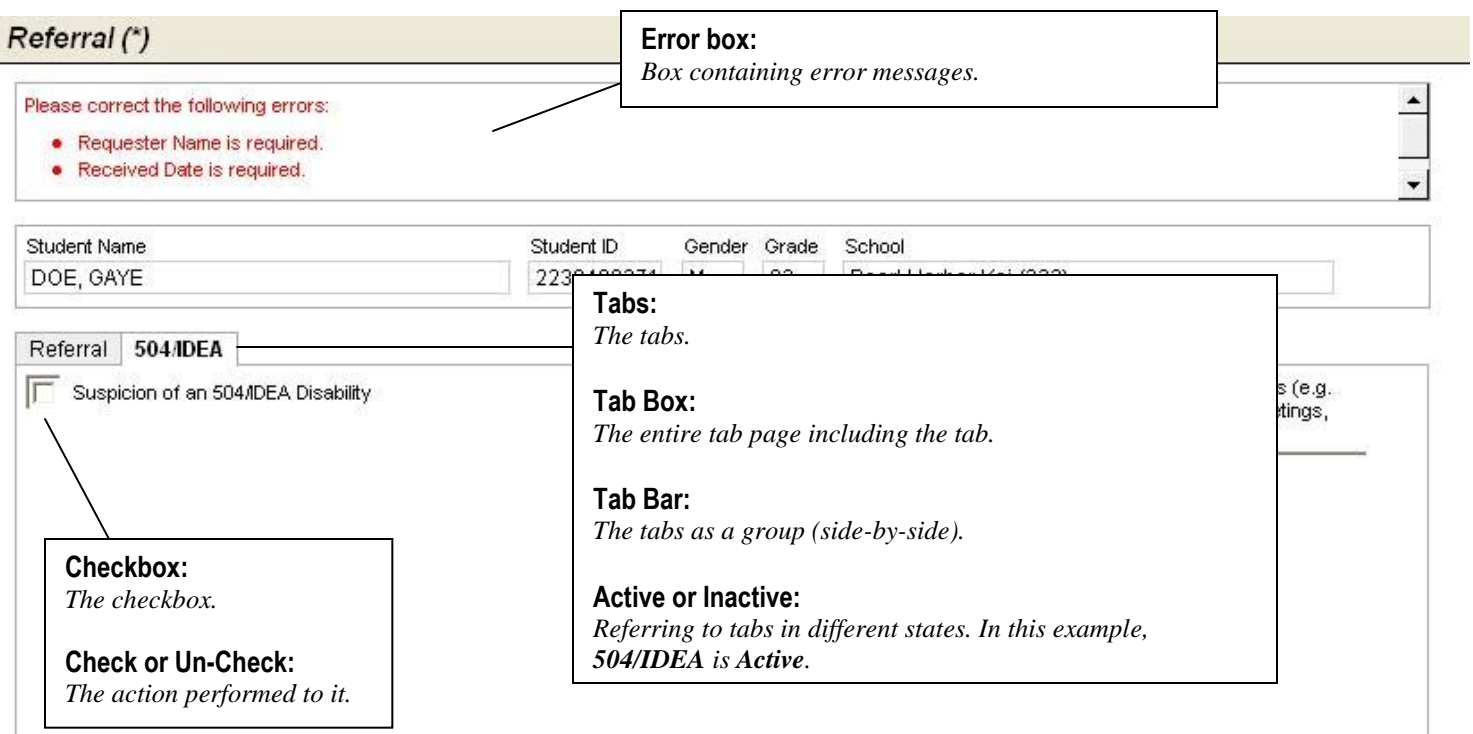

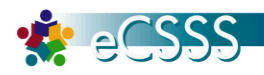

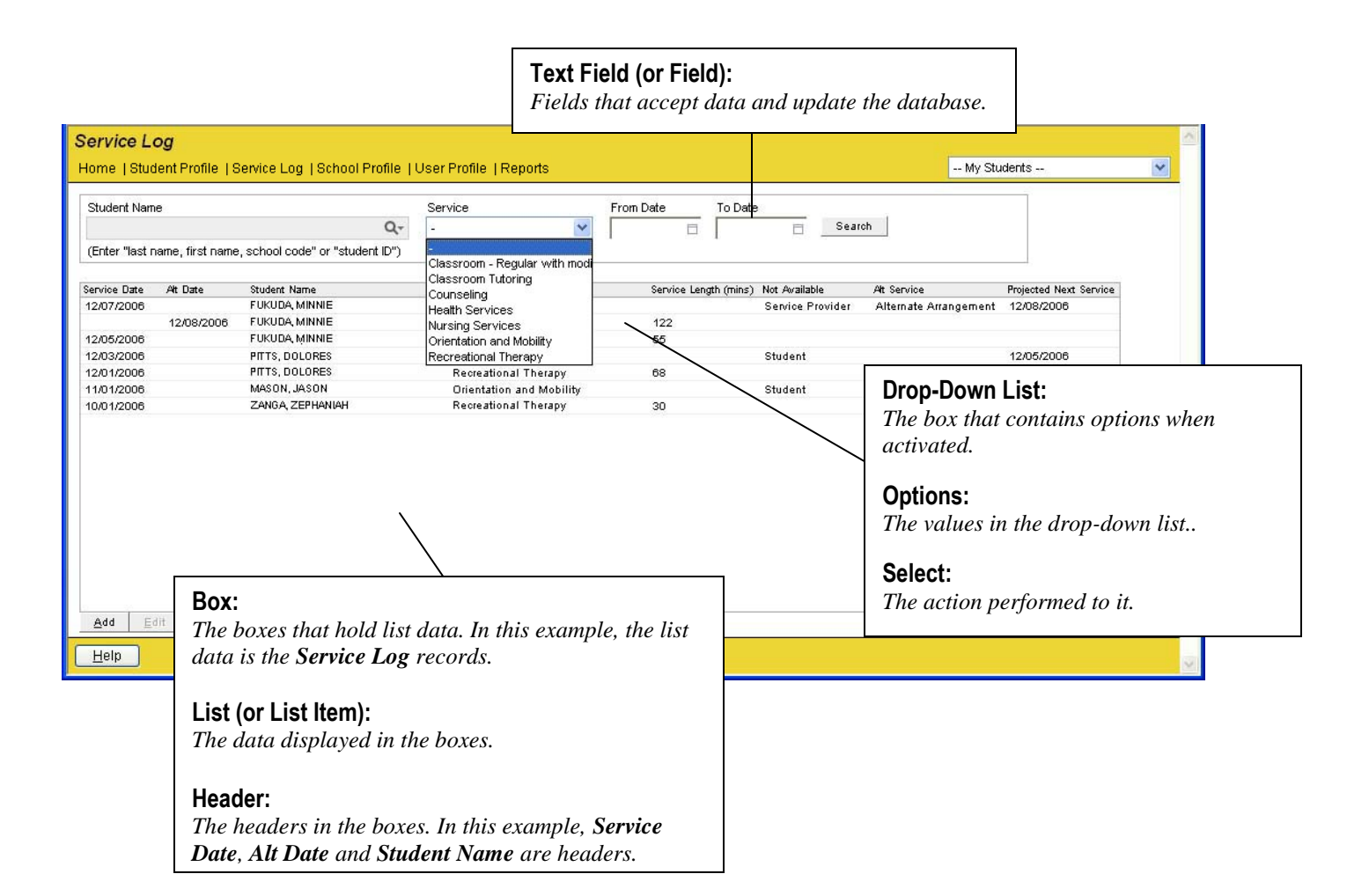

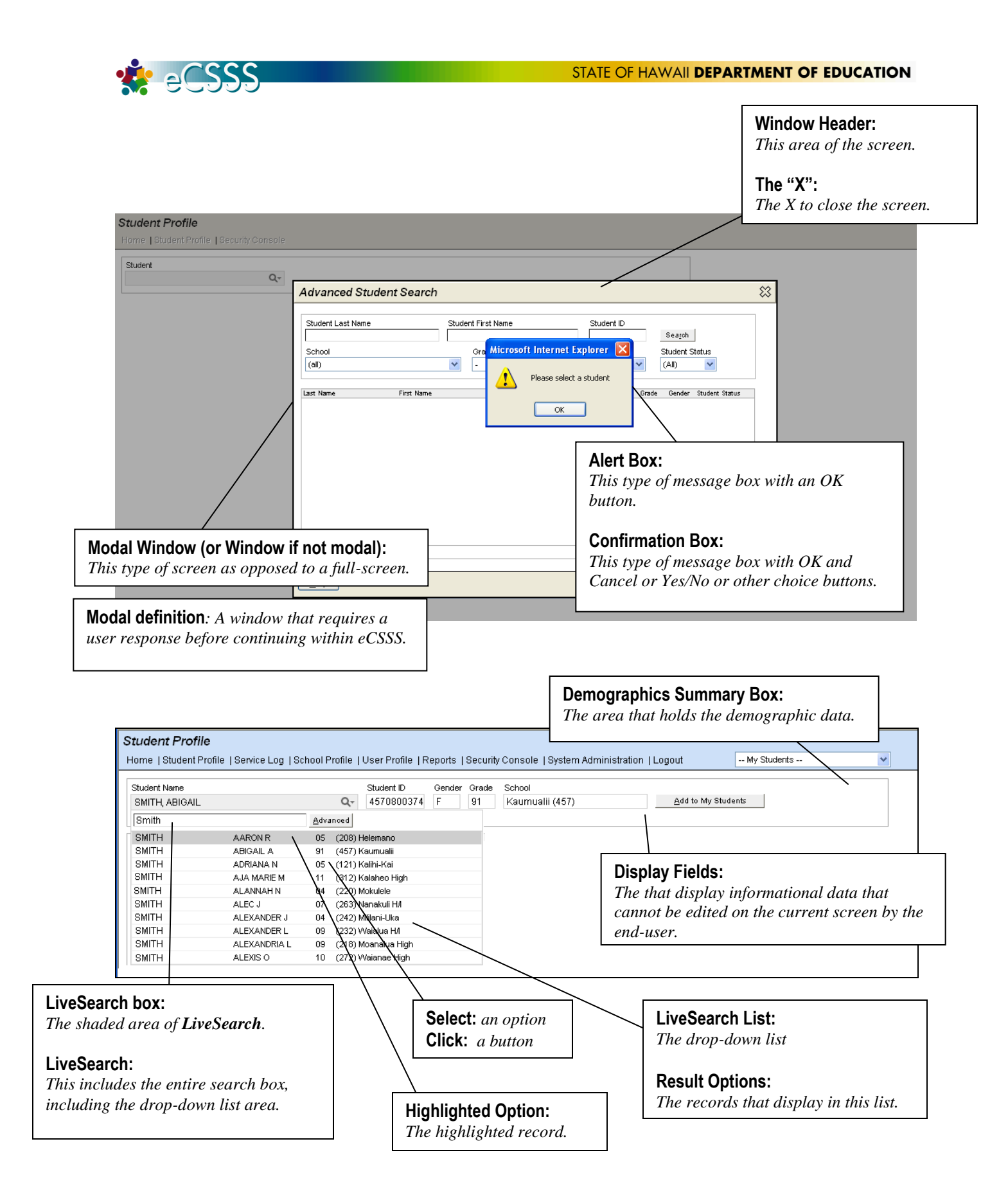